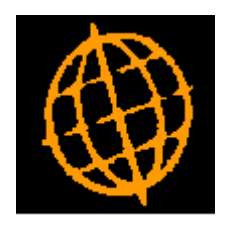

# **Global 3000 Service Pack Note**

## **Global 3000 General Ledger - Optional Audit Report**

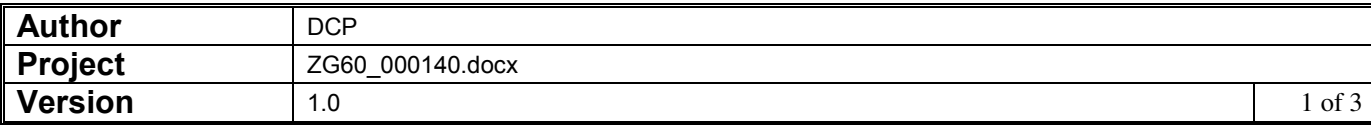

#### **INTRODUCTION**

The requirement is to make the General Ledger Audit Report optional.

A new system parameter has been added to the operating options named 'Audit report must be printed before period can be closed'. When set (the default), the period cannot be closed until the audit report has been printed. When not set, close period will automatically mark all transactions that have not been printed on an audit report as having been included and will increment the audit report number. This will mean that historical audit reports can be produced regardless of the new parameters setting.

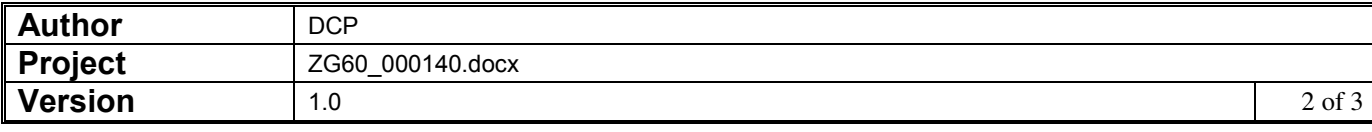

### **GL System Parameters – Operating Options - Configuration**

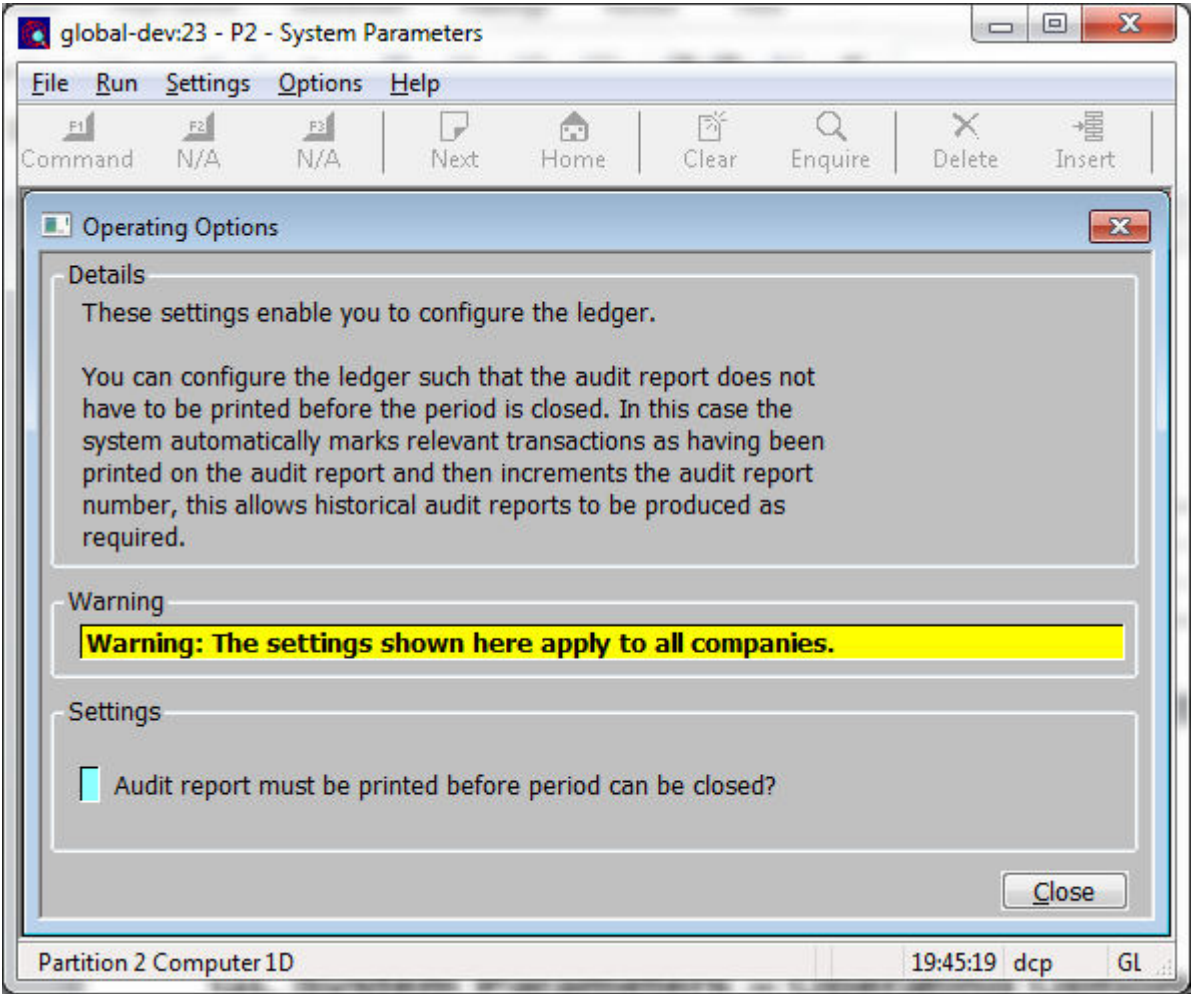

This window appears when you select 'Operating Options' from the General Ledger Parameters menu.

**Purpose** This window contains General Ledger configuration options.

**Note** The configuration options in this window apply to **ALL** companies.

#### *The prompts are:*

**Audit report must be printed before period can be closed** 

If this is set the current period cannot be closed until all transactions have been printed on the audit report. If this is not set, close period automatically marks all transactions (that have not been printed on an audit report) as having been included on the latest audit report and increments the audit report number. This means that historical audit reports can be produced regardless of the new parameters setting.

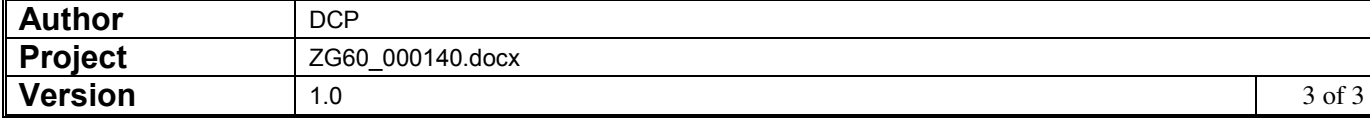